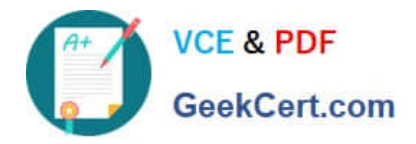

# **300-715Q&As**

Implementing and Configuring Cisco Identity Services Engine (SISE)

# **Pass Cisco 300-715 Exam with 100% Guarantee**

Free Download Real Questions & Answers **PDF** and **VCE** file from:

**https://www.geekcert.com/300-715.html**

100% Passing Guarantee 100% Money Back Assurance

Following Questions and Answers are all new published by Cisco Official Exam Center

**C** Instant Download After Purchase

**83 100% Money Back Guarantee** 

- 365 Days Free Update
- 800,000+ Satisfied Customers

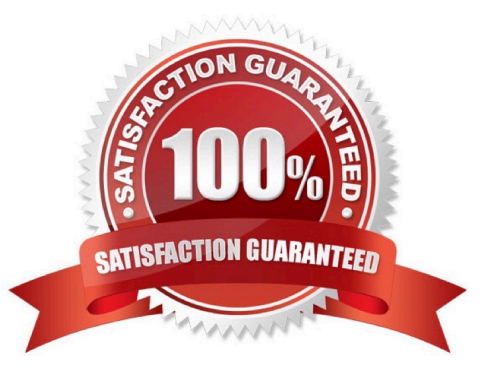

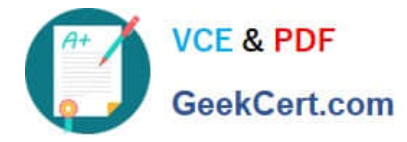

# **QUESTION 1**

Which Cisco ISE node does not support automatic failover?

- A. Inline Posture node
- B. Monitoring node
- C. Policy Services node
- D. Admin node

Correct Answer: D

# **QUESTION 2**

A network engineer is in the predeployment discovery phase of a Cisco ISE deployment and must discover the network. There is an existing NMS in the network. Which type of probe must be configured to gather the information?

- A. SNMP
- B. NMAP
- C. NetFlow
- D. RADIUS
- Correct Answer: A

#### **QUESTION 3**

# DRAG DROP

Drag the steps to configure a Cisco ISE node as a primary administration node from the left into the correct order on the night.

Select and Place:

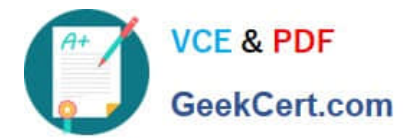

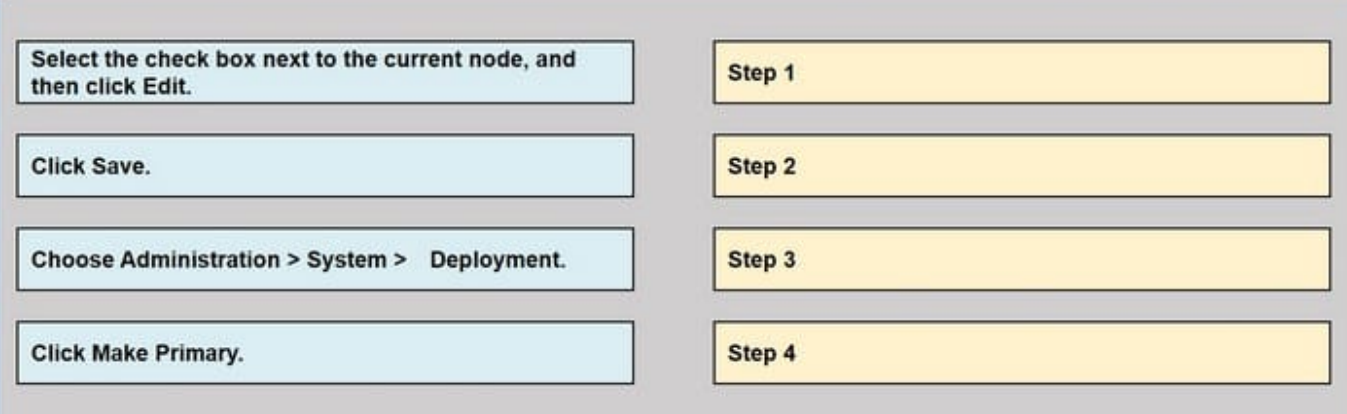

## Correct Answer:

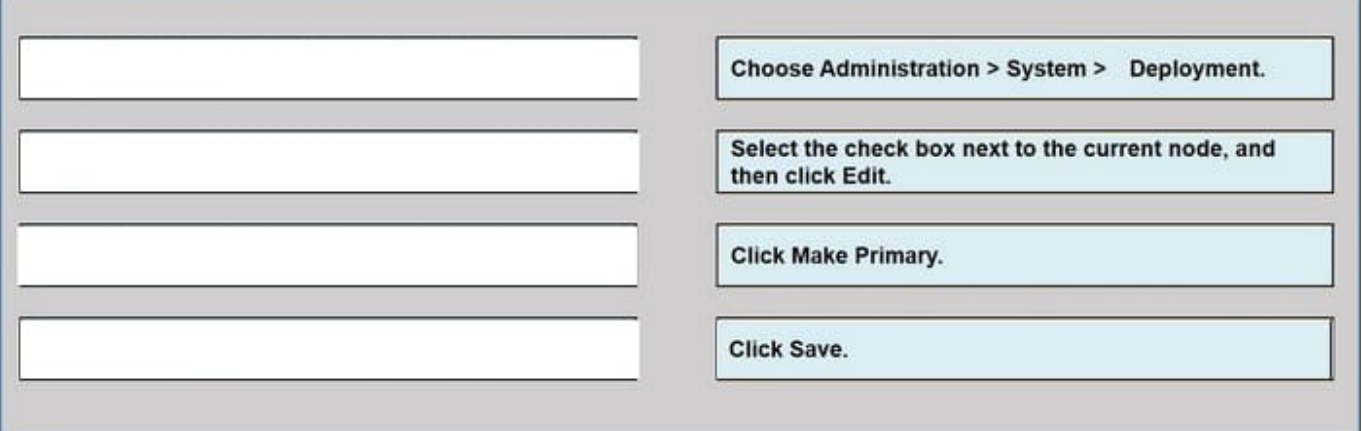

https://www.cisco.com/c/en/us/td/docs/security/ise/2-4/admin\_guide/b\_ise\_admin\_guide\_24/b\_ise\_admin\_guide\_24\_ne w Step 1

Choose Administration > System > Deployment.

The Register button will be disabled initially. To enable this button, you must configure a Primary PAN.

Step 2

Check the check box next to the current node, and click Edit.

Step 3

Click Make Primary to configure your Primary PAN.

Step 4

Enter data on the General Settings tab.

Step<sub>5</sub>

Click Save to save the node configuration.

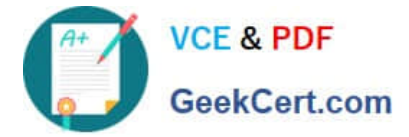

## **QUESTION 4**

An administrator is adding a switch to the network that is running cisco ISE and is only for IP phones. the phones do not have the ability to authenticate via 802.1x. Which command is needed on each switch port for authentication?

- A. dot1x system-auth-control
- B. enable bypass-mac
- C. enable network-authentication

D. mab

Correct Answer: A

#### **QUESTION 5**

Which radius attribute can be used to dynamically assign the inactivity active timer for MAB users from the Cisco ISE node?

- A. radius-server timeout
- B. idle-timeout attribute
- C. termination-action attribute
- D. session-timeout attribute

Correct Answer: B

When the inactivity timer is enabled, the switch monitors the activity from authenticated endpoints. When the inactivity timer expires, the switch removes the authenticated session. The inactivity timer for MAB can be statically configured on the switch port, or it can be dynamically assigned using the RADIUS Idle-Timeout attribute (Attribute 28)

[300-715 PDF Dumps](https://www.geekcert.com/300-715.html) [300-715 VCE Dumps](https://www.geekcert.com/300-715.html) [300-715 Study Guide](https://www.geekcert.com/300-715.html)